## **CHLD 102: Child Growth and Development**

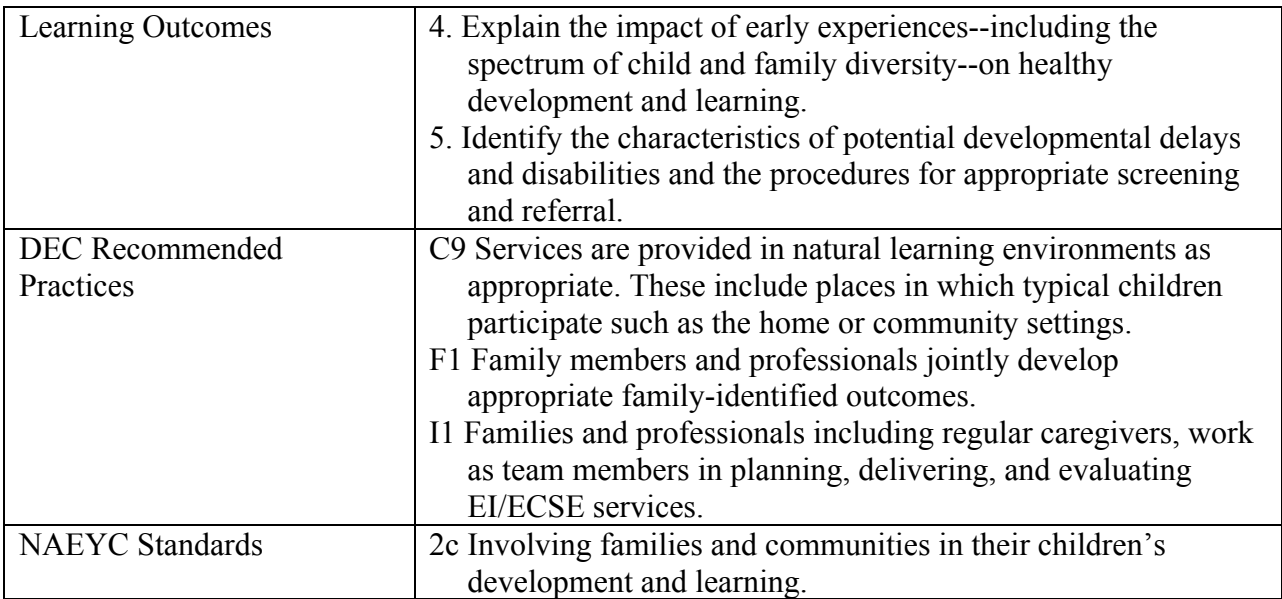

## **CONNECT Module 2 – Transition**

For this assignment you will be completing a web-based training on Transition. The learning objectives for this training are:

- "Explain what is meant by intentional activities to support planning before, during and after the transition."
- "Use a decision-making process to help a child and family be prepared for and adjust to a new environment."

To access this training, go to "CONNECT Module 2: Transition" and complete steps 1-5. Rous, B., Hallam, R., Turnbull, A., Buysse, V., & Winton, P., (2010). "CONNECT Module 2: Transition." Chapel Hill: University of North Carolina, FPG Child Development Institute, *CONNECT: The Center to Mobilize Early Childhood Knowledge*. Available at http://community.fpg.unc.edu/connect-modules/learners/module-2

The above link will take you straight to the module. The "Module Dashboard" provides an overview of each of the five steps to this training. Under the Dashboard you can also pre-print the activities and handouts for the entire module. The "Activities" and "Handouts" are fillable pdf's so you may either:

- 1. print them and then write on them or
- 2. access them via your computer, save them to your computer, fill them out electronically, and then print them to turn in.

Several "Activity Pages" will need to be submitted for this Assignment. Once you have opened a CONNECT Activity Page, immediately save it to your computer. Only after it has been saved on your local computer should you begin typing directly into the form. Do **not** type directly into

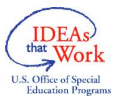

the form while it is still a webpage. Anything typed into the form prior to saving it to your computer will be lost because your answers are not saved with the initial download.

Click on "Begin Module" to start the module. Notice that there are links to the relevant handouts and activities on the right hand side of the web pages.

As you complete the module, read and learn from **all** of the materials including the handouts, audio and video clips. Complete all of the activities for steps 1-5.

Submit to your instructor the following activities:

- Activity 2.10a Listen to the Experienced-based knowledge
- Activity 2.12a Evidence-based decision making framework

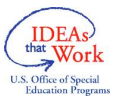